Министерство науки и высшего образования Российской Федерации

Федеральное государственное бюджетное образовательное учреждение высшего образования «Комсомольский-на-Амуре государственный университет»

УТВЕРЖДАЮ **H**popektop no VP Г.П. Старинов 2019 г. 05

## РАБОЧАЯ ПРОГРАММА ДИСЦИПЛИНЫ

#### Информационные технологии

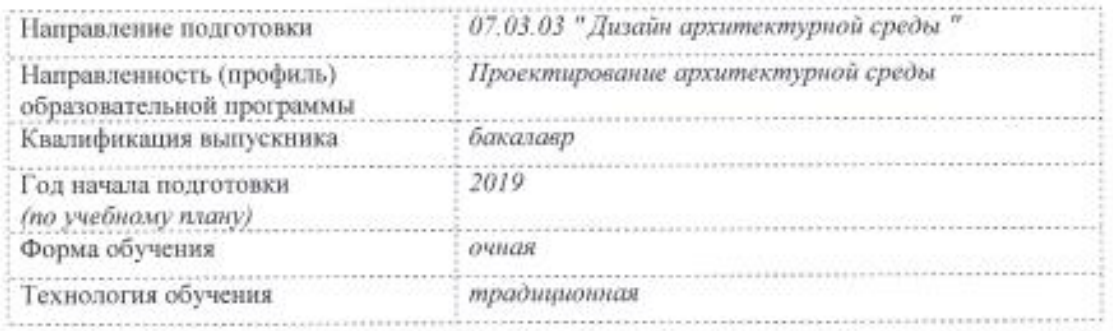

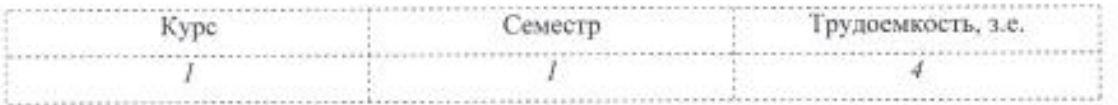

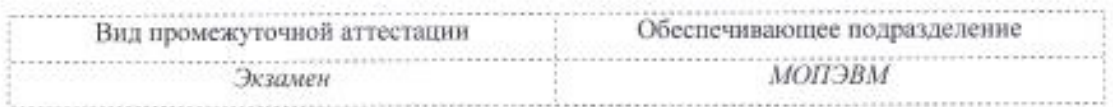

Комсомольск-на-Амуре 2019

Разработчик рабочей программы доцент

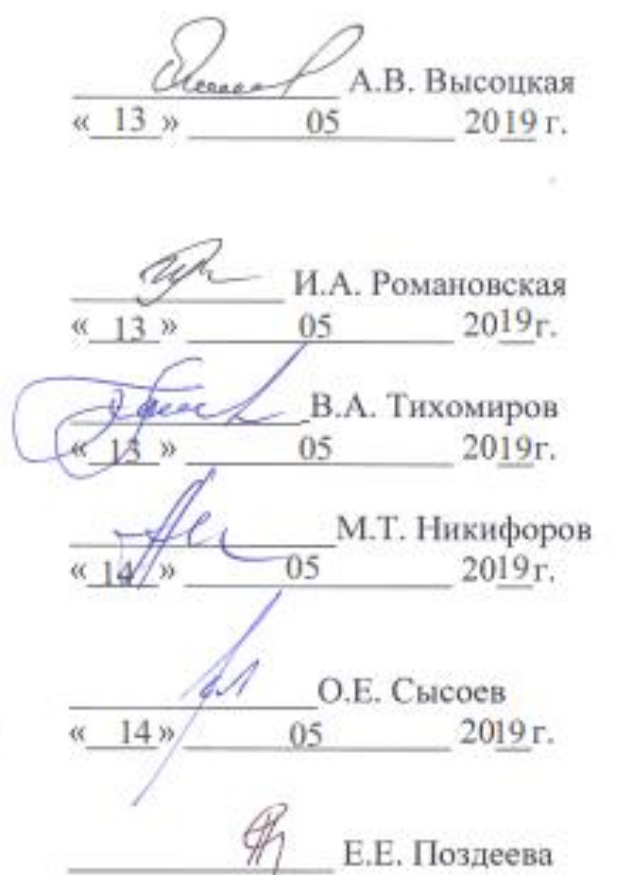

05

 $\frac{4(15)}{2}$ 

2019 г.

СОГЛАСОВАНО

Директор библиотеки

Заведующий кафедрой (обеспечивающей) «МОПЭВМ»

Заведующий кафедрой (выпускающей) ДАС

Декан факультета «Кадастра и строительства»

Начальник учебно-методического управления

## 1 Обшие положения

Рабочая программа дисциплины «Информационные технологии» составлена в соответствии с требованиями федерального государственного образовательного стандарта, утвержденного приказом Министерства образования и науки Российской Федерации №510 от 08.06.2017, и основной профессиональной образовательной программы подготовки «Проектирование архитектурной среды» по направлению 07.03.03 " Дизайн архитектурной среды".

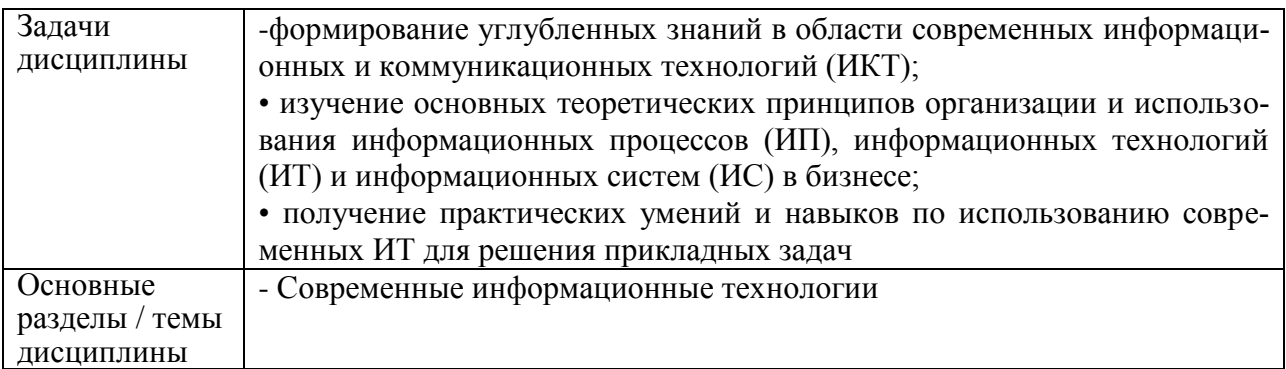

## 2 Перечень планируемых результатов обучения по дисциплине (модулю), соотнесенных с индикаторами достижения компетенций

Процесс изучения дисциплины «Информационные технологии» направлен на формирование следующих компетенций в соответствии с ФГОС ВО и основной образовательной программой (таблица 1):

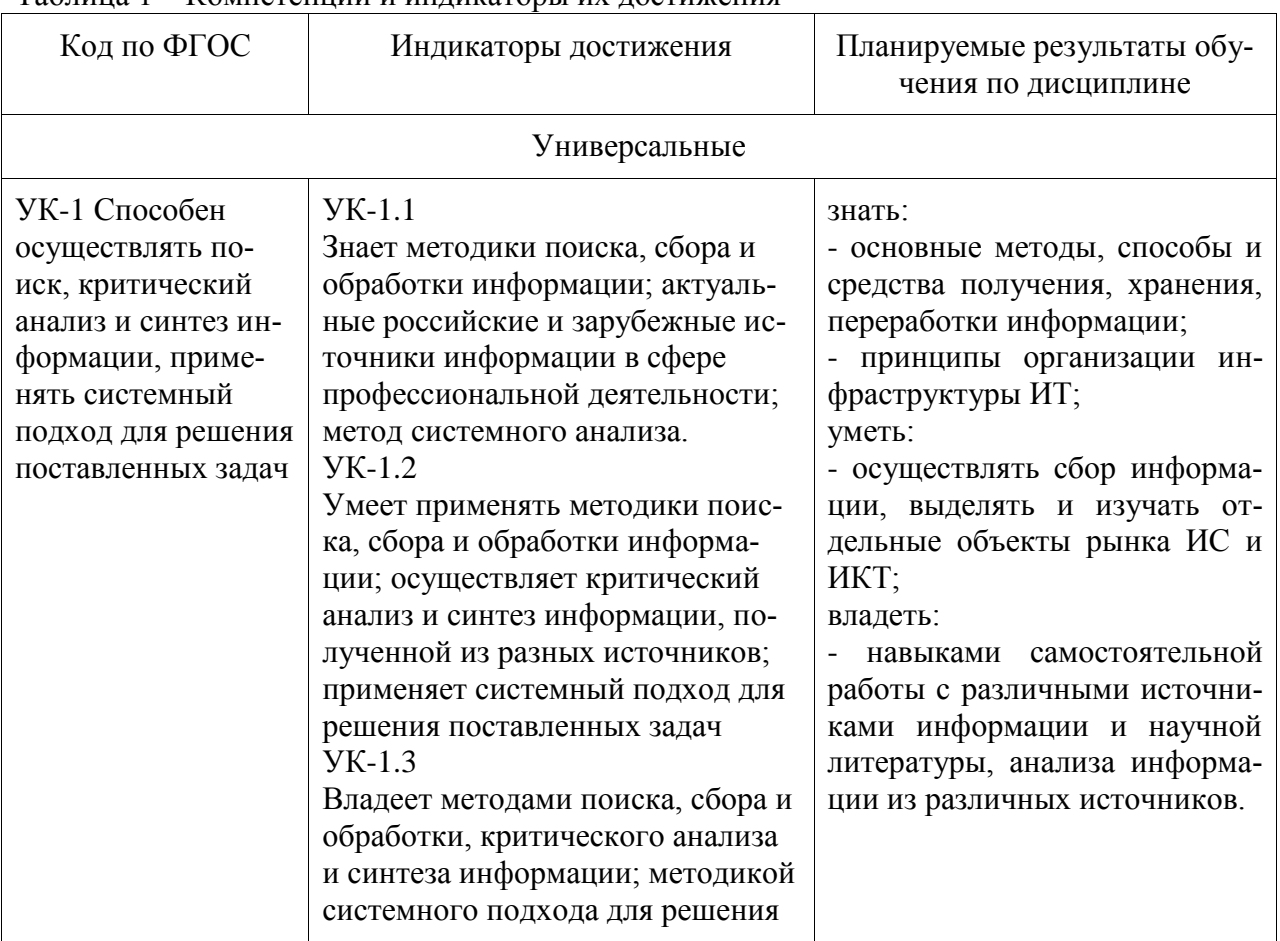

Таблина 1 – Компетеннии и инликаторы их лостижения

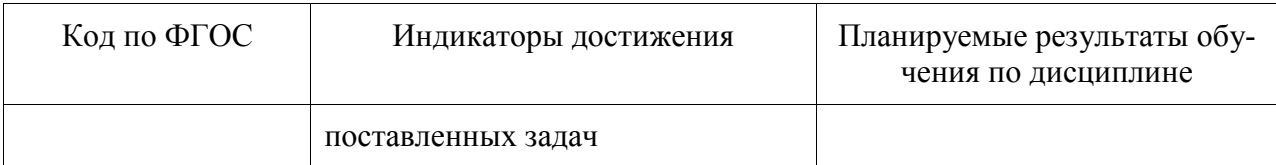

## **3 Место дисциплины (модуля) в структуре образовательной программы**

Дисциплина «Информационные технологии» изучается на 1 курсе(ах) в 1 семест $pe(ax)$ .

Дисциплина входит в состав блока 1 «Дисциплины (модули)» и относится к обязательной части.

Знания, умения и навыки, сформированные при изучении дисциплины «Информационные технологии», будут востребованы при изучении последующих дисциплин: Философия, Учебная практика

Входной контроль не проводится.

## **4 Объем дисциплины (модуля) в зачетных единицах с указанием количества академических часов, выделенных на контактную работу обучающихся с преподавателем (по видам учебных занятий) и на самостоятельную работу обучающихся**

Общая трудоемкость (объем) дисциплины составляет 4 з.е., 144 акад. час.

Распределение объема дисциплины (модуля) по видам учебных занятий представлено в таблице 2.

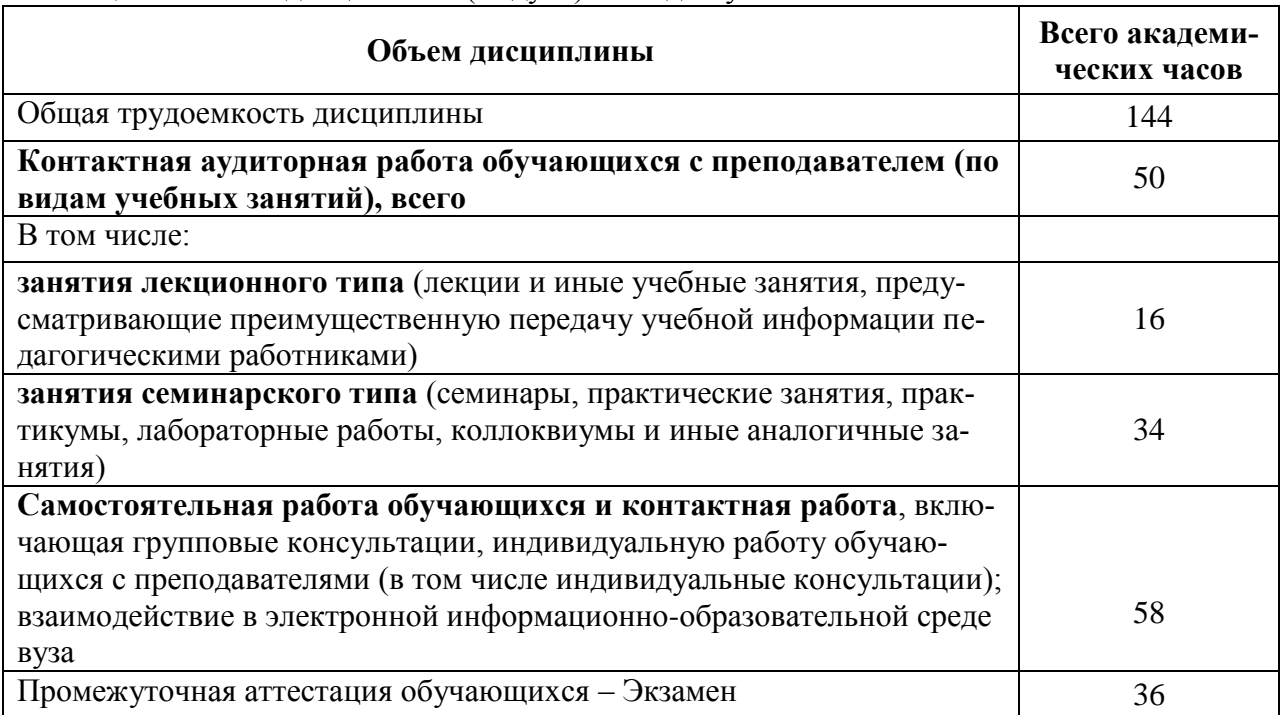

Таблица 2 – Объем дисциплины (модуля) по видам учебных занятий

**5 Содержание дисциплины (модуля), структурированное по темам (разделам) с указанием отведенного на них количества академических часов и видов учебной работы**

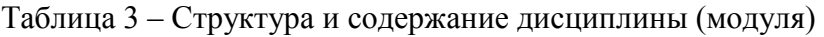

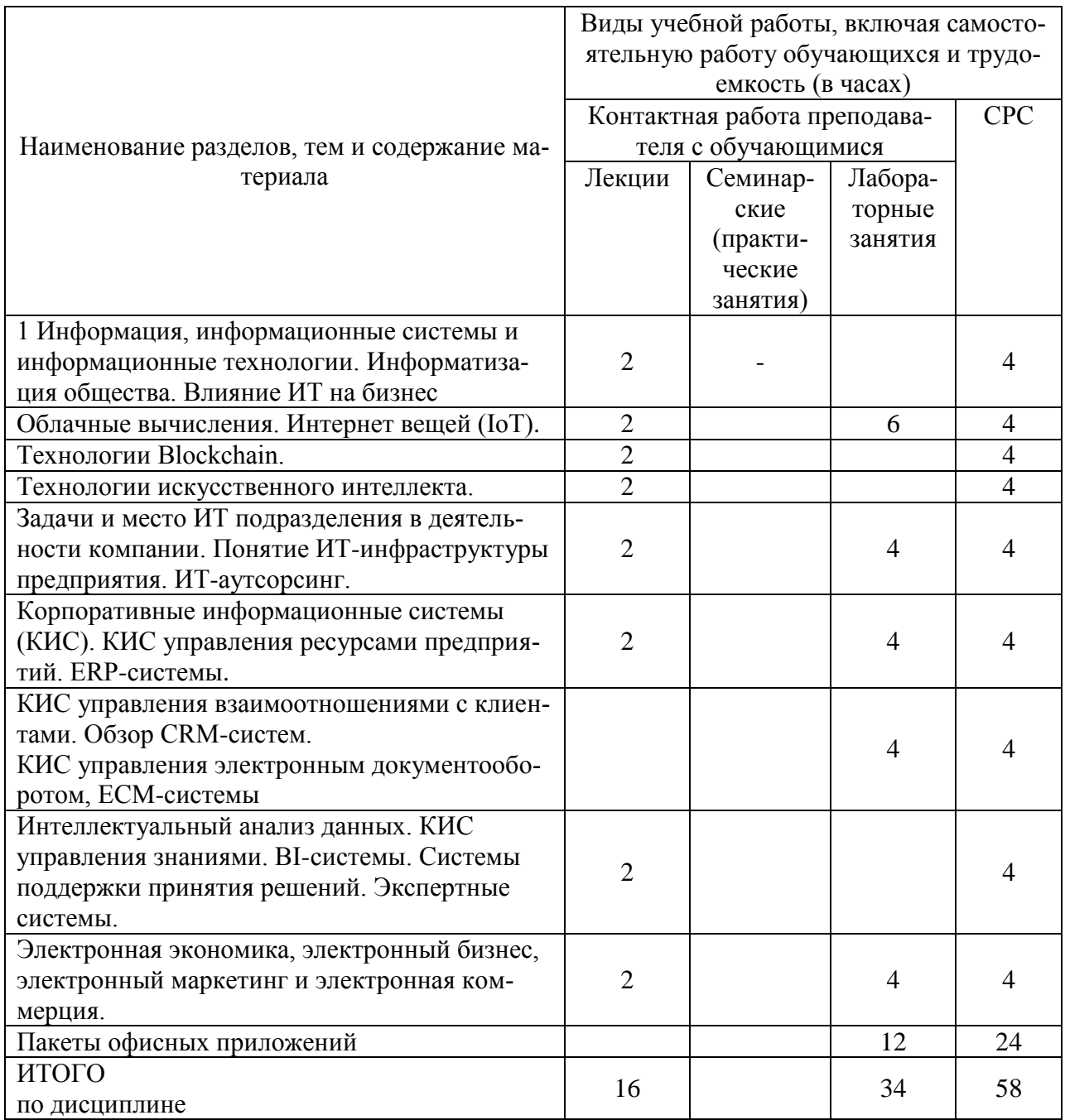

## 6 Внеаудиторная самостоятельная работа обучающихся по дисциплине  $(MOAYJHO)$

При планировании самостоятельной работы студенту рекомендуется руководствоваться следующим распределением часов на самостоятельную работу (таблица 4):

| Компоненты самостоятельной работы                | Количество часов |
|--------------------------------------------------|------------------|
| Изучение теоретических разделов дисциплины       |                  |
| Подготовка к занятиям семинарского типа          |                  |
| <b>P</b> <sub>P</sub><br>Подготовка и оформление |                  |
|                                                  |                  |

Таблина 4 – Рекоменлуемое распределение часов на самостоятельную работу

# 7 Оценочные средства для проведения текущего контроля и промежуточной аттестации обучающихся по дисциплине (модулю)

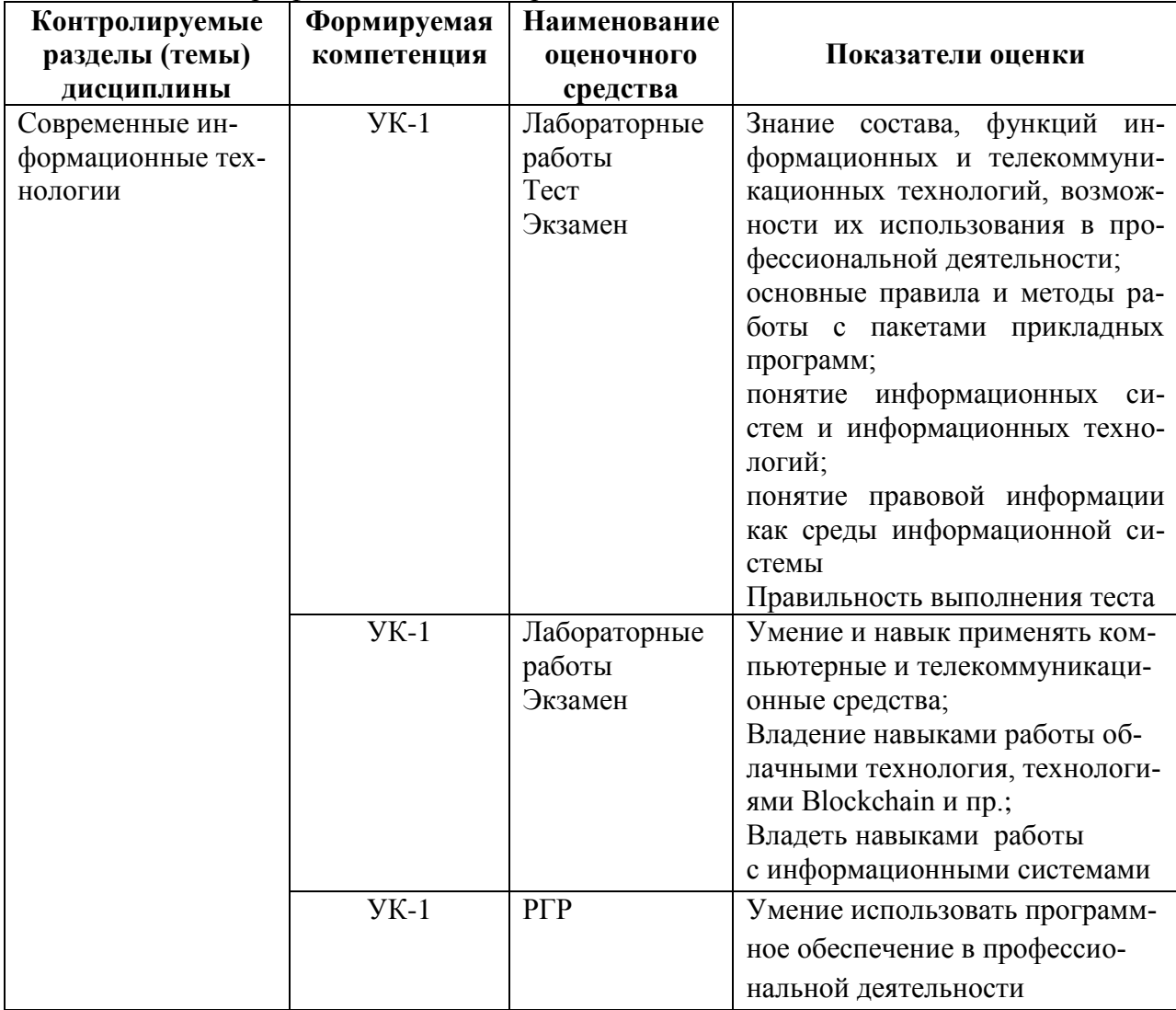

Таблица 5 - Паспорт фонда оценочных средств

Методические материалы, определяющие процедуры оценивания знаний, умений, навыков и (или) опыта деятельности, представлены в виде технологической карты дисциплины (таблица 6).

Таблица 6 - Технологическая карта

| Наименование<br>оценочного<br>средства   | Сроки<br>выполнения     | Шкала оце-<br>нивания | Критерии<br>оценивания                                                                                                    |  |
|------------------------------------------|-------------------------|-----------------------|----------------------------------------------------------------------------------------------------|--|
| $1$ семестр                              |                         |                       |                                                                                                    |  |
| Промежуточная аттестация в форме Экзамен |                         |                       |                                                                                                    |  |
| Tect                                     | 8-10 неделя<br>семестра | 20 баллов             | 20 баллов - 91-100% правильных ответов<br>- высокий уровень знаний;<br>15 баллов - 71-90% % правильных отве-<br>тов - достаточно высокий уровень зна-<br>ний;<br>10 баллов - 61-70% правильных ответов -<br>средний уровень знаний, умений и навы-<br>KOB; |  |

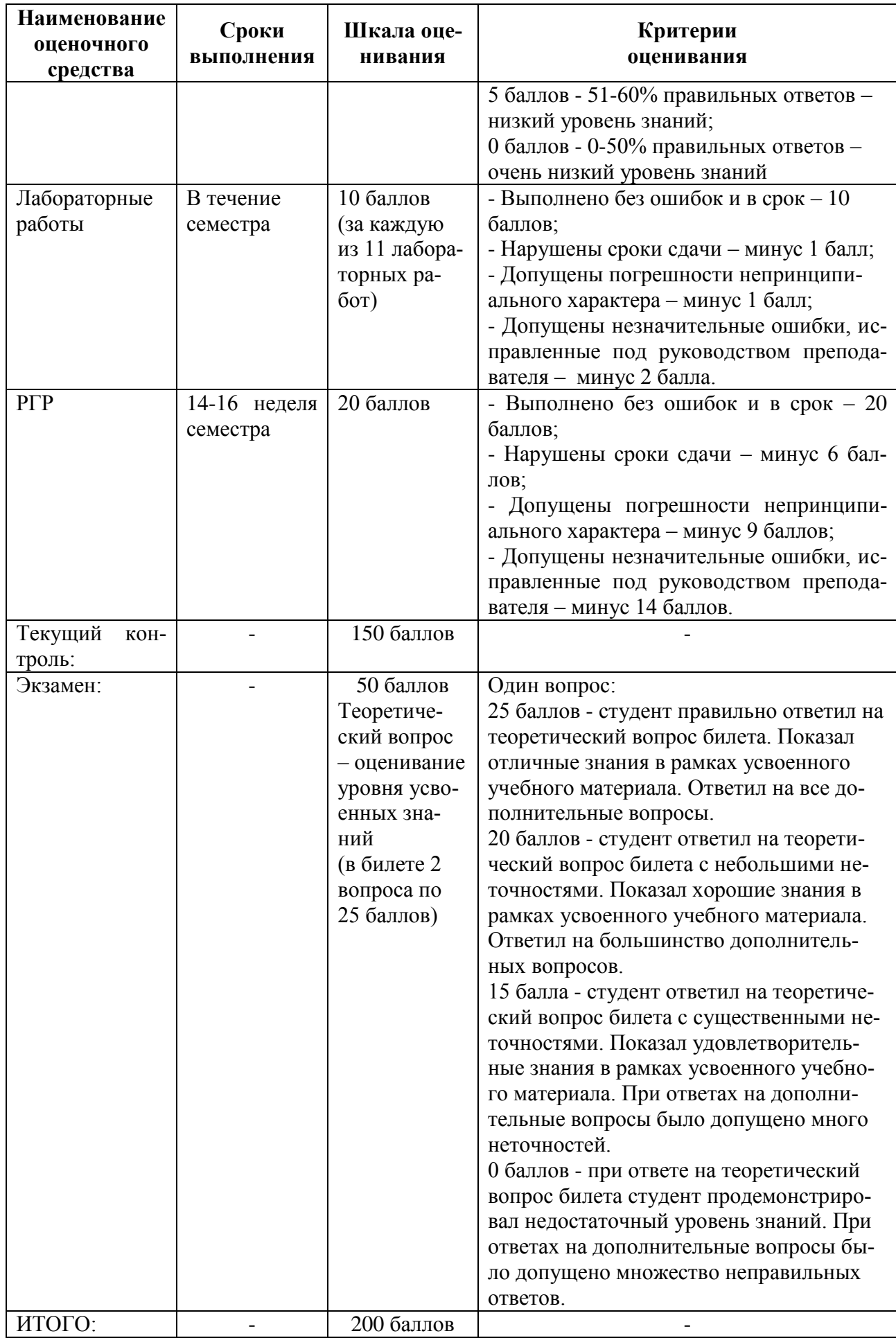

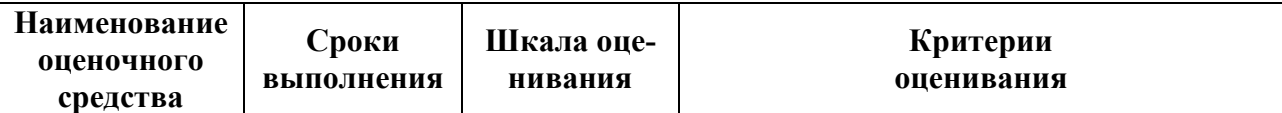

## **Критерии оценки результатов обучения по дисциплине:**

0 – 64 % от максимально возможной суммы баллов – «неудовлетворительно» (недостаточный уровень для промежуточной аттестации по дисциплине);

65 – 74 % от максимально возможной суммы баллов – «удовлетворительно» (пороговый (минимальный) уровень);

75 – 84 % от максимально возможной суммы баллов – «хорошо» (средний уровень);

85 – 100 % от максимально возможной суммы баллов – «отлично» (высокий (максимальный) уровень)

#### **Задания для текущего контроля Тест**

#### **1.Информационные ресурсы общества – это …**

а) компьютеры, средства вычислительной техники;

б) средства массовой информации;

в) имеющиеся в наличии запасы, средства, которые используются в обществе;

г) мобильные аппараты.

#### **2. Под информационной безопасностью понимают:**

а) информационная защита пользователя;

б) право на получение информации и ее защита от несанкционированного доступа;

в) правовое регулирование в области использования информационных технологий;

г) безопасность человека.

#### **3. Третья информационная революция в истории развития цивилизации.**

а) письменность;

б) появление средств массовой информации;

в) книгопечатание;

г) появление информационных сетей (Интернет).

#### **4. Мультимедийные технологии – это …**

а) совмещение звука и видео изображения;

а) создание анимационной графики;

б) современные средства и программы для более полной передачи информации посредством ин-

формационной сети;

в) фото, видео, звук.

#### **5. Информационное общество – это когда ….**

а) основное население занято на производстве продуктов и услуг;

б) основное население занято только в сфере услуг;

в) основное население занято в сфере сельхоздеятельности;

г) общество с ограниченной ответственностью.

#### **6. Информационные технологии (ИТ) в социальной сфере – это …**

а) наука, изучающая комплекс проблем, связанных с прохождением информационных процессов в социуме;

б) наука, изучающая комплекс ИТ, связанных с информационными процессами, происходящими в обществе;

в) наука, изучающая методы и способы хранения, обработки и передачи информации.

г) наука об информации.

#### **7. Задачи курса ИТ в социальной сфере. Укажите неправильный ответ.**

а) умение правильно ориентироваться в новой информационной реальности мира;

б) создание новых средств вычислительной техники и подготовка автоматизированных рабочих мест;

в) всеобщее овладение компьютерной грамотности;

г) изучение ИТ в более новых предметных областях: социология, психология и т.д.

#### **8. Инфоморфология – это …**

а) наука, изучающая основные способы и методы работы с ИТ;

б) наука, изучающая методы хранения, обработки и пересылки информации;

в) наука о процессах и задачах передачи, распределения и преобразования информации.

г) наука о строении человека.

#### **9. Ученый – основоположник теории информации.**

а) Билл Гейтс;

б) Клод Шеннон;

в) Джон Фон Нейман;

г) I am.

#### **10. Какая из наук возникла на связи следующих наук: документалистика, символьной логики, лингвистики, кибернетики.**

а) история; б информатика; в)философия; г)математика.

#### **11. Кибернетика – это …**

а) наука, изучающая свойства информации;

б) наука о информационных, общественных и политических процессах в обществе;

в) наука об управлении и связи в живых организмах, обществе и машинах.

г) наука о кибер человеке.

#### **12. Информационное война – это ….**

а) ведение действий, связанных с хищением информации;

б) сбор информации разведывательного характера, хищение информации, искажение и уничтожение данных;

в) выведение из строя информационных сетей;

г) взрыв компьютера.

#### 1**3. Какое из ниже перечисленного не в ходит в понятие об информационном оружии?**

а) компьютерные вирусы;

б) пользовательские программы;

в) логические бомбы;

г) средства подавления массовой информации.

#### **14. Какая единица измерения используются для скорости передачи информации по информационно-телекоммуникационным сетям?**

а) Байт / сек;

б) Бит / сек;

в) Кбит / нс.

г) 1Кбайт/сек.

#### **15. Что такое информационная культура общества? Укажите неправильный вариант ответа.**

- а) новые средства ВТ и программирования;
- б) новые типы общения;
- в) свободный доступ к информации для всех членов общества;
- г) культура одного человека.

## **Типовые задания для лабораторных работ**

## **Лабораторная работа «Облачные вычисления»**

**Цель работы**: Целью лабораторной работы является изучение технологий распределенной обработки данных, изучение основных решений в предоставлении облачных сервисов; анализ основные преимущества и недостатки моделей облачных вычислений и предлагаемых на их основе решений

## **ЗАДАНИЕ**

1. Получить аккаунт в облачном сервисе office.com.

2. Создать личную страницу в docs.com.

3. Подготовить презентацию о доступных облачных сервисах, предоставляемых российскими центрами обработки данных (ЦОД) в соответствии со своим вариантом.

4. Результаты оформить в виде таблицы, используя приложение Excel из office.com. Таблица должна включать стоимость предоставляемых услуг

5. Создать презентацию об центре обработки данных, используя приложение PowerPoint из office.com.

6. Оформить отчет по лабораторной работе, используя приложение Word из office.com.

7. Созданные файлы разместить на OneDrive, предоставив преподавателю возможность для их просмотра.

8. Результаты также разместить на своей личной странице в интернет

## **Задания по вариантам**:

Изучение облачных приложений для автоматизации бизнес-процессов в области:

- 1. Бухгалтерского учета.
- 2. Управления взаимоотношениями с клиентами (CRM).
- 3. Маркетинга.
- 4. Бизнес-планирования.
- 5. Управления проектами.
- 6. Дистанционного обучения.
- 7. Электронного документооборота.
- 8. Финансового анализа.
- 9. Бюджетирования.
- 10.Управления персоналом (HRM).

#### **Содержание отчета**

1. Обзор функциональных возможностей и сравнительный анализ облачных приложений. 2. Презентация, демонстрирующая основные этапы работы с рассматриваемыми системами.

## **Лабораторная работа «Практикум по быстрому прототипированию решений Интернета вещей»**

**ЗАДАНИЕ:** используя имеющийся набор датчиков, микрокомпьютеры, облачные сервисы и приложения, разработать прототип распределенной системы Интернета вещей. Допускается применение иных облачных платформ и аппаратно-программных решений.

## **Лабораторная работа «Разработка структуры фирмы»**

**Цель работы**: создать структуру фирмы в процессе ролевой игры.

**ЗАДАНИЕ:** осуществите поиск особенностей о тех КИС, информация о которых представлена в методических указаниях. Результаты работы сохраните в отдельный файл. Укажите ссылки на источники.

## Хол работы

Работа в группе

1. Разбиться на группы по 3-5 человек. Каждая группа будет вести работу со своей фирмой.

2. Придумайте название своей фирме. Определить область ее деятельности.

3. Определите список отделов.

4. Определите перечень возможных должностей.

5. В MS Visio создайте информационно-логическую модель деятельности фирмы. Укажите иерархию отделов, их взаимосвязь. Определите рабочие узлы, информационные потоки и их направление.

## Индивидуальная работа

6. Внутри группы выберите каждый один отдел.

7. Для каждого отдела составьте список его возможных функций.

8. Предложите список программного обеспечения, автоматизирующего функции данного отдела.

9. Выберите одну из функций, реализуемую отделом.

10. Для данной функции создайте диаграмму предметной области.

Пример представлен на рис. 1.

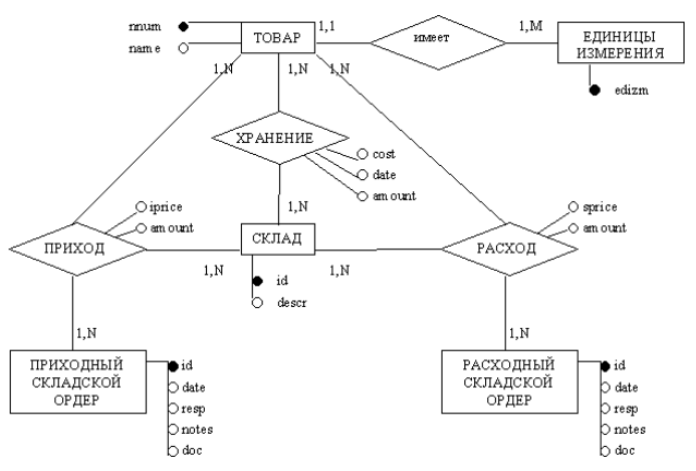

Рисунок 1 Диаграмма «Хранение товара на складе»

Лабораторная работа «Изучение основных возможностей CRM систем»

Цель работы: изучить основные возможностей CRM-систем, получение навыков работы с модулями.

## ЗАЛАНИЕ:

1. Изучить основные возможности онлайн CRM-системы, например, Quick Sales.

2. Импортировать в Quick Sales базу клиентов (qs. 0.fdb).

3.В модуле «Клиенты» добавить 10-15 компаний, в которых могут быть применены ГИС.

4. Заполнить всю необходимую информацию о каждой компании.

5. Создать в справочнике «Продукты» группы:

а. программное обеспечение ГИС (для ArcGIS);

b. услуги для организаций (в соответствии с выполняемой работой).

6. Для каждой компании создать договор, содержащий работы:

- а. продажа программного обеспечения;
- **b.** обучение персонала;
- с. разработка и внедрение ГИС.

Для каждой работы указать соответствующие этапы работ, продукты, услуги, учитывая

возможность отказа клиента.

7.Экспортировать в MS Excel следующие данные:

- a. компании, название работы, статус работы, тип работы;
- b. компания, этап, статус этапа;
- c. компания, место покупки, количество, продукт.

8.Построить с помощью модуля «Отчеты» отчеты:

- a. тип работ;
- b. группа продуктов.

**Лабораторная работа «Платежные системы электронной коммерции» Цель работы**: знакомство с электронными платежными системами **ЗАДАНИЯ**

**Задание 1**. Знакомство с интернет-банкингом на примере интернетбанка «Альфа-клик».

1. Зайдите в интернет-банк «Альфа-клик» по ссылке https://alfabank.ru/

2. Ознакомитесь возможностями, которые физическому лицу предоставляет интернетбанк «Альфа-клик».

3. Подготовьте отчет с ответами на следующие вопросы:

 Как физическое лицо может воспользоваться интернет-банком «Альфа-Клик» и как оформить данную услугу;

 Какие услуги каких компаний и каким образом физическое лицо может оплатить с помощью интернет-банка «Альфа-клик»;

 Какие платежи и переводы можно осуществлять с помощью интернет-банка «Альфа-клик»;

- Какого типа карты обслуживает интернет-банк «Альфа-клик»;
- Какие комиссии взимает за обслуживание интернет-банк «Альфаклик»;
- Как обеспечена безопасность в интернет-банке «Альфа-клик».

**Задание 2**. Знакомство с электронной платежной системой на примере

электронного кошелька «Яндекс.Деньги».

1. Зарегистрируйте свой электронный кошелек в платежной системе «Яндекс.Деньги».

2. Ознакомьтесь с возможностями, которые физическому лицу предоставляет система «Яндекс.Деньги».

3. Подготовьте отчет с ответами на следующие вопросы:

- Что необходимо сделать, чтобы получить электронный кошелек в системе «Яндекс.Деньги»;

- Какие операции позволяет осуществлять система «Яндекс.Деньги» с помощью электронного кошелька;

- Опишите функционал электронного кошелька «Яндекс.Деньги».

**Задание 3.** Сравнение возможностей двух электронных платёжных систем.

1. Проведите сравнение электронного кошелька «Яндекс.Деньги» с электронной платёжной системой, которая соответствует вашему варианту по предложенным характеристикам:

- основные возможности;
- процесс регистрации;
- процесс ввода денег;
- процесс вывода денег;
- взимаемые комиссии;
- сервис и дополнительные услуги.

2. Результаты работы оформите в виде таблицы 1 (образец таблицы 1 приведен ниже).

Таблица 1

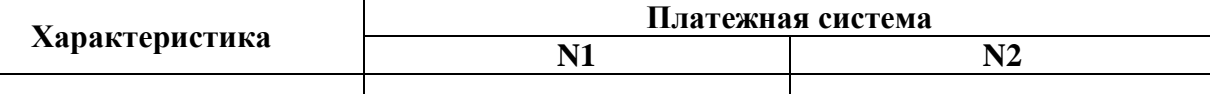

3. После заполнения таблицы сделайте вывод. Вариант 1: http://www.webmoney.ru Вариант 2: https://www.cyberplat.ru Вариант 3: https://www.moneymail.ru Вариант 4: [https://rbkmoney.ru](https://rbkmoney.ru/)

# **Лабораторная работа «Таблицы»**

# **ЗАДАНИЯ**

Создайте таблицу из трех строк по четыре столбца в каждой.

Проведите форматирование текста в ячейках таблицы.

Измените размеры строк и столбцов таблицы.

Разбейте таблицу на две.

Объедините ячейки, разделите ячейки.

Удалите столбцы. Добавьте столбцы.

Создайте таблицу по образцу.

Преобразуйте текст в таблицу. Преобразуйте таблицу в текст.

Проведите вычисления в таблице по формулам.

Отсортируйте строки таблицы по возрастанию заданного параметра.

## **Лабораторная работа «Работа с формулами»**

## **ЗАДАНИЕ**

Используя встроенный редактора формул Microsoft Word, создайте формулу для нахождения одного из корней приведённого квадратного уравнения.

Преобразуйте формулу для нахождения одного из корней приведённого квадратного уравнения в формулу для нахождения обеих корней уравнения.

Создайте формулу для нахождения обеих корней квадратного уравнения, используя встроенный редактор формул Equation 3.0.

Создайте шаблон, позволяющий автоматизировать процесс нумерации формул.

## **Лабораторная работа «Табличный процессор Excel. Основные возможности» ЗАДАНИЕ**

Переименуйте листы рабочей книги.

Заполните диапазон ячеек арифметической прогрессией.

Заполните ячейки списками: дни недели, месяцы.

Создайте и отформатируйте по образцу таблицу для расчётов.

Введите формулы для суммирования, деления, умножения. Скопируйте формулы. Проведите форматирование ячеек.

Постройте столбчатую диаграмму, круговую диаграмму.

## **Лабораторная работа «Абсолютная и относительная адресация» ЗАДАНИЕ**

Рассчитайте значение функции для ряда заданных параметров, используя относительные и абсолютные ссылки.

Постройте график функции. Преобразуйте график функции.

Проведите расчёты в электронных таблицах. Проиллюстрируйте полу-ченные результаты графически.

## **Лабораторная работа «Сортировка, фильтрация, промежуточные итоги»**

## **ЗАДАНИЕ**

Для заданного массива данных:

- упорядочьте (отсортируйте) данные по заданному параметру;
- упорядочьте данные одновременно по трем параметрам;
- отберите (отфильтруйте) данные по заданному параметру;
- отберите текстовые данные, начинающиеся с первых пяти букв алфа-вита;
- отберите текстовые данные, начинающиеся с заданной буквы алфавита;
- проведите группировку данных, подведите промежуточные итоги.

## **Комплект заданий для расчётно-графической работы**

## **Задание № 1**

1.1 Используя формулу «*счётесли*» посчитать количество визитов в регионе (таблица 2.1)

1.2 Используя формулу «*суммесли*» посчитать количество визитов в регионе (таблица 2.1), где есть в наличии Тарифный план, определенный номером варианта

1.3 Используя формулу «*если*» расчитать уникальное количество точек в адресной программе

1.4 На листе «Исходные данные» при помощи условного форматирования *выделите цветом* визиты, где нет в наличии тарифного плана согласно вашему варианту

1.5 При помощи *сводной таблицы* рассчитать в разбивке по регионам:

- количество визитов;
- количество визитов с наличием ТП 1Супер Ноль
- количество визитов с наличием ТП 2Коннект 2
- количество визитов с наличием ТП 1Супер Первый
- количество визитов с наличием ТП Red Energy
- сумму продавцов консультантов в каждом регионе
- среднее количество продавцов на точку»

1.6 При помощи формулы «*ВПР*» присвоить диапазону, указанному в таблице 2.2 адреса точек с листа «Исходные данные».

Таблица 2.1

Исходные данные задания №**1.1, 1.2, 1.4**

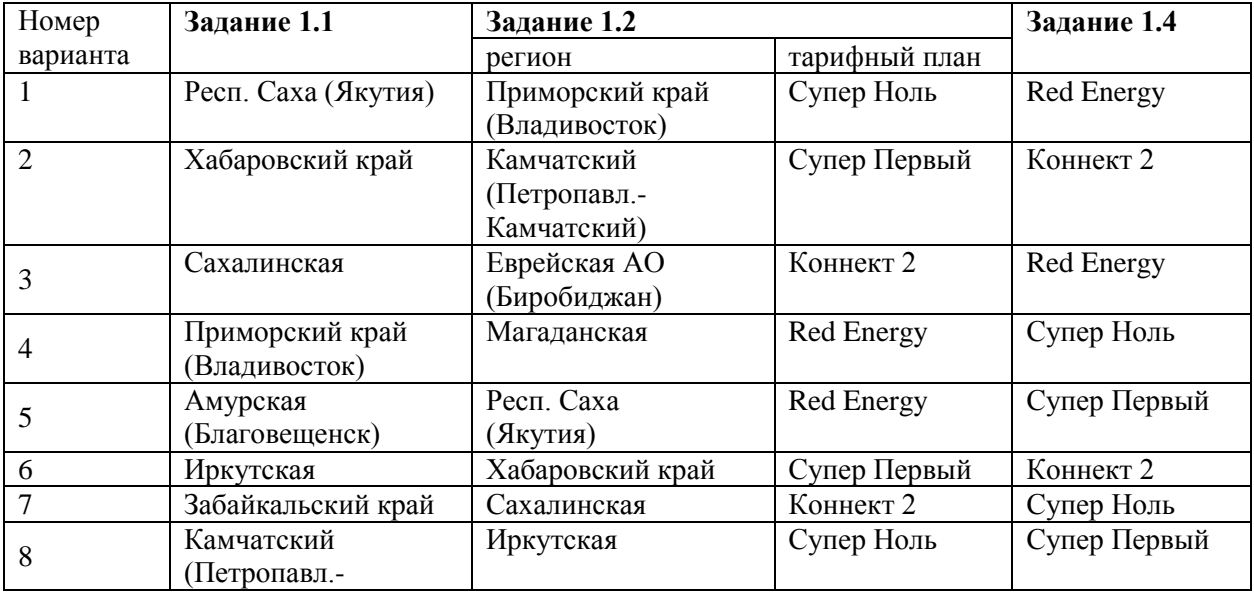

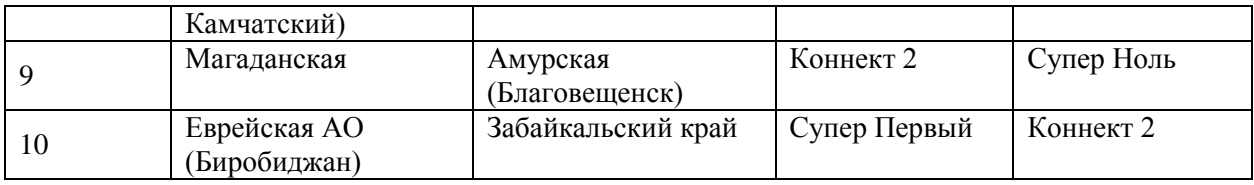

Таблица 2.2

Исходные данные задания 1.6

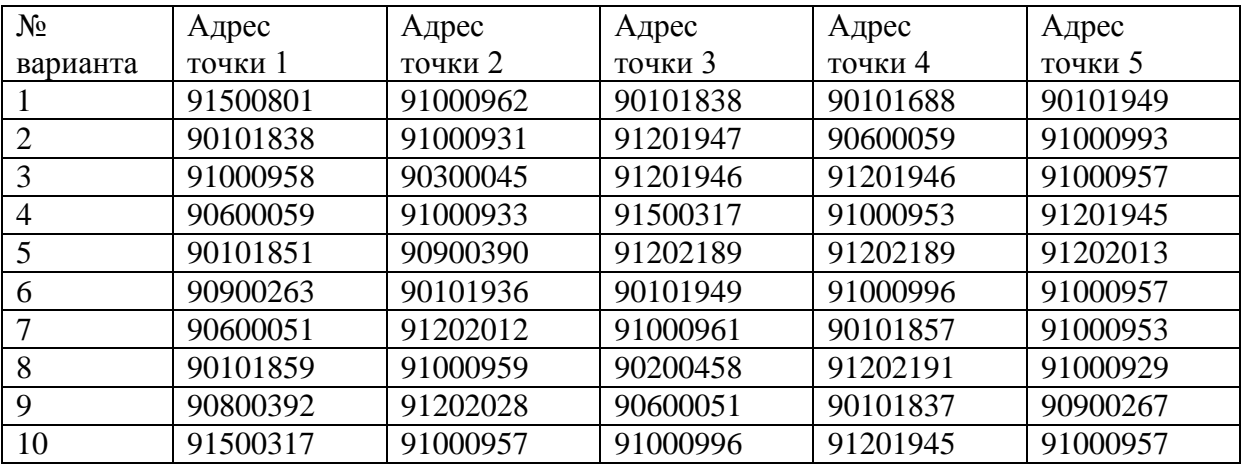

#### **Задание № 2**

1 Рассчитать долю дистрибуции (удельного веса, %) каждого тарифного плана в разбивке по регионам за ноябрь.

2 Построить график еженедельной динамики доли дистрибуции (удельного веса, %) каждого тарифного плана по всем регионам суммарно.

3 Построить график сравнения долей дистрибуции (удельного веса, %) каждого тарифного плана в разбивке по регионам.

4 Нарисовать 4 слайда с графиками в Power Point`е, прокомментировать каждый график.

По усмотрению преподавателя студенту может быть выдано индивидуальное задание.

#### **Примерная структура экзаменационных билетов**

Министерство науки и высшего образования Российской Федерации

Федеральное государственное бюджетное образовательное учреждение высшего образования «Комсомольский-на-Амуре государственный университет»

Кафедра «Математическое обеспечение и применение ЭВМ»

# **ЭКЗАМЕНАЦИОННЫЙ БИЛЕТ № 3**

по дисциплине «Информационные технологии»

- 1. Информационный бизнес
- 2. Инженерия знаний

Зав. кафедрой «МОП ЭВМ» \_\_\_\_\_\_\_\_\_\_\_\_\_\_ В.А. Тихомиров

#### Залания лля промежуточной аттестации

#### Контрольные вопросы к экзамену

Хранение данных транзакций. Создание и сопровождение хронологии данных тран- $\mathbf{1}$ закций

 $\mathcal{D}_{\mathcal{L}}$ Четыре способа определения технологии блокчейна

3 Идентификация и защита учетных записей пользователей. Введение в криптографию лля начинающих

Кодирование графических данных.  $\overline{4}$ 

 $\overline{5}$ Кодирование звуковых данных.

История развития вычислительной техники. Базовая конфигурация компьютера. 6

Процессор. Жесткий лиск. Оперативная память.  $\overline{7}$ 

8 Постоянное запоминающее устройство (ПЗУ) и базовая система ввода-вывода  $(BIOS)$ .

Базовый и системный уровень программного обеспечения, ядро операционной си-9 стемы.

10 Служебный и прикладной уровень программного обеспечения.

11 Принцип организации файловой системы. Полное имя файла.

Модели решения функциональных и вычислительных задач. Основные понятия. 12

Модели решения функциональных и вычислительных задач. Этапы моделирования. 13

14 Классификация компьютерных сетей. Топология компьютерных сетей.

15 Линии связи и каналы передачи данных.

Протоколы передачи данных, стеки протоколов передачи данных. 16

17 Способы передачи данных в сети. IP-пакет.

Сетевое оборудование. 18

Адресация в сетях. Физический (локальный) адрес, сетевой (IP-адрес), символьный 19 адрес (DNS-имя).

Информационные ресурсы Интернета. 20

21 Вредоносные программы (классические вирусы, сетевые черви, троянские программы). Основные правила защиты от вирусов.

Электронный документ и электронная подпись. Удостоверяющий центр. 22

23 Сигналы и данные. Воспроизведение и обработка данных. Понятие информации.

23 Кодирование данных. Кодирование числовых данных.

24 Кодирование текстовых данных.

#### 8 Учебно-методическое и информационное обеспечение дисциплины (модуля)

## 8.1 Основная литература

1. Серебренникова А.Г. Информатика [Электронный ресурс] : / А.Г. Серебренникова, А. С. Верещагина, Е. Г. Кравченко, Д. Н. Кузнецов. - Комсомольск-на-Амуре: ФГБОУ ВПО «КнАГТУ», 2014. - 174 с. // // Виртуальная библиотека ИНИТ. - Режим доступа: http://initkms.ru/library/readbook/1101570/1, свободный. - Загл. с экрана.

2. Головицына М.В. Информационные технологии в экономике [Электронный ресурс]/ Головицына М.В. - Электрон. текстовые данные. - М.: Интернет-Университет Информационных Технологий (ИНТУИТ), 2016. - 589 с. - Режим доступа: http://www.iprbookshop.ru/52152.html.— ЭБС «IPRbooks»

3. Основы информационных технологий [Электронный ресурс]/ С.В. Назаров [и др.]. Электрон. текстовые данные. - М.: Интернет-Университет Информационных Тех-530 Режим нологий (ИНТУИТ),  $2016$  $c$ доступа: http://www.iprbookshop.ru/52159.html.— ЭБС «IPRbooks»

4. Информационные технологии: разработка информационных моделей и систем: Учеб. пос. / А.В.Затонский - М.: ИЦ РИОР: НИЦ ИНФРА-М, 2014 - 344с.: Режим доступа: http://znanium.com

## **8.2 Дополнительная литература**

5. Кузин, А. В. Основы работы в Microsoft Office 2013 [Электронный ресурс] : учеб. пособие / А.В. Кузин, Е.В. Чумакова. - М. : Форум: НИЦ ИНФРА-М, 2015. - 160 с. // ZNANIUM.COM : электронно-библиотечная система. – Режим доступа: http://znanium.com/catalog.php#, ограниченный. – Загл. с экрана.

6.Бирюков А.Н. Процессы управления информационными технологиями [Электронный ресурс]/ Бирюков А.Н.— Электрон. текстовые данные.— М.: Интернет-Университет Информационных Технологий (ИНТУИТ), 2016.— 263 c.— Режим доступа: http://www.iprbookshop.ru/52165.html.— ЭБС «IPRbooks»

7. Информационные технологии: разработка информационных моделей и систем : учебное пособие / А.В. Затонский. — Москва: РИОР: ИНФРА-М, 2020. — 344 - ярежим доступа: http://znanium.com/

## **8.3 Методические указания для студентов по освоению дисциплины** (при наличии)

1 Таблицы. Методические указания к лабораторной работе по курсу «Информационные технологии» ФГБОУ ВПО «КнАГТУ. 2019. – 7 с

2 Работа с формулами. Методические указания к лабораторной работе по курсу «Информационные технологии» ФГБОУ ВПО «КнАГТУ. 2019. – 21 с

3 Табличный процессор EXCEL. Абсолютная и относительная адресация\_Лабораторная . Методические указания к лабораторной работе по курсу «Информационные технологии»

4 Табличный процессор EXCEL. Сортировка. Фильтр. Промежуточные итоги\_Лабораторная. Методические указания к лабораторной работе по курсу «Информационные технологии»

5 Табличный процессор EXCEL. Основные возможности Лабораторная. Методические указания к лабораторной работе по курсу «Информационные технологии»

Методические указания к расчётно-графическому заданию по курсу «Информационные технологии». ФГБОУ ВПО «КнАГТУ», 2019 – 34 с.

## **8.4 Современные профессиональные базы данных и информационные справочные системы, используемые при осуществлении образовательного процесса по дисциплине**

1. Электронно-библиотечная система ZNANIUM.COM. Договор ЕП 44 № 003/10 эбс ИКЗ 191272700076927030100100120016311000 от 17 апреля 2019 г.

2. Электронно-библиотечная система IPRbooks. Лицензионный договор № ЕП44 № 001/9 на предоставление доступа к электронно-библиотечной системе IPRbooks ИКЗ 191272700076927030100100090016311000 от 27 марта 2019 г.

3. Электронно-библиотечная система eLIBRARY.RU. Договор № ЕП 44 № 004/13 на оказание услуг доступа к электронным изданиям ИКЗ 91272700076927030100100150016311000 от 15 апреля 2019 г.

4. Информационно-справочные системы «Кодекс»/ «Техэксперт». Соглашение о сотрудничестве № 25/19 от 31 мая 2019 г.

### **8.5 Перечень ресурсов информационно-телекоммуникационной сети «Интернет», необходимых для освоения дисциплины (модуля)**

1. Журнал «Информационные технологии» http://novtex.ru/IT/

#### **8.6 Лицензионное и свободно распространяемое программное обеспечение, используемое при осуществлении образовательного процесса по дисциплине**

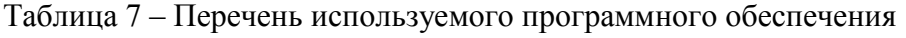

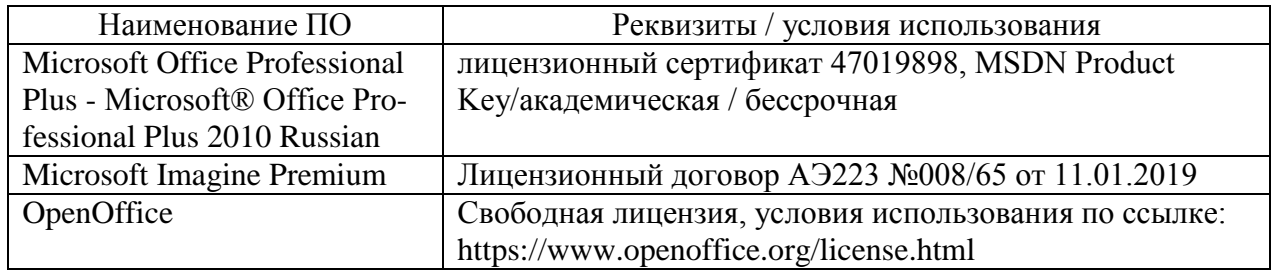

#### **9 Организационно-педагогические условия**

Организация образовательного процесса регламентируется учебным планом и расписанием учебных занятий. Язык обучения (преподавания) — русский. Для всех видов аудиторных занятий академический час устанавливается продолжительностью 45 минут.

При формировании своей индивидуальной образовательной траектории обучающийся имеет право на перезачет соответствующих дисциплин и профессиональных модулей, освоенных в процессе предшествующего обучения, который освобождает обучающегося от необходимости их повторного освоения.

#### **9.1 Образовательные технологии**

Учебный процесс при преподавании курса основывается на использовании традиционных, инновационных и информационных образовательных технологий. Традиционные образовательные технологии представлены лекциями и семинарскими (практическими) занятиями. Инновационные образовательные технологии используются в виде широкого применения активных и интерактивных форм проведения занятий. Информационные образовательные технологии реализуются путем активизации самостоятельной работы студентов в информационной образовательной среде.

#### **9.2 Занятия лекционного типа**

Лекционный курс предполагает систематизированное изложение основных вопросов учебного плана.

На первой лекции лектор обязан предупредить студентов, применительно к какому базовому учебнику (учебникам, учебным пособиям) будет прочитан курс.

Лекционный курс должен давать наибольший объем информации и обеспечивать более глубокое понимание учебных вопросов при значительно меньшей затрате времени, чем это требуется большинству студентов на самостоятельное изучение материала.

## **9.3 Занятия семинарского типа**

Семинарские занятия представляют собой детализацию лекционного теоретического материала, проводятся в целях закрепления курса и охватывают все основные разделы.

Основной формой проведения семинаров является обсуждение наиболее проблемных и сложных вопросов по отдельным темам, а также разбор примеров и ситуаций в аудиторных условиях. В обязанности преподавателя входят: оказание методической помощи и консультирование студентов по соответствующим темам курса.

Активность на семинарских занятиях оценивается по следующим критериям:

ответы на вопросы, предлагаемые преподавателем;

участие в дискуссиях;

выполнение проектных и иных заданий;

ассистирование преподавателю в проведении занятий.

Ответ должен быть аргументированным, развернутым, не односложным, содержать ссылки на источники.

Доклады и оппонирование докладов проверяют степень владения теоретическим материалом, а также корректность и строгость рассуждений.

Оценивание заданий, выполненных на семинарском занятии, входит в накопленную оценку.

#### **9.4 Самостоятельная работа обучающихся по дисциплине (модулю)**

Самостоятельная работа студентов – это процесс активного, целенаправленного приобретения студентом новых знаний, умений без непосредственного участия преподавателя, характеризующийся предметной направленностью, эффективным контролем и оценкой результатов деятельности обучающегося.

Цели самостоятельной работы:

 систематизация и закрепление полученных теоретических знаний и практических умений студентов;

углубление и расширение теоретических знаний;

 формирование умений использовать нормативную и справочную документацию, специальную литературу;

 развитие познавательных способностей, активности студентов, ответственности и организованности;

 формирование самостоятельности мышления, творческой инициативы, способностей к саморазвитию, самосовершенствованию и самореализации;

развитие исследовательских умений и академических навыков.

Самостоятельная работа может осуществляться индивидуально или группами студентов в зависимости от цели, объема, уровня сложности, конкретной тематики.

Технология организации самостоятельной работы студентов включает использование информационных и материально-технических ресурсов университета.

Перед выполнением обучающимися внеаудиторной самостоятельной работы преподаватель может проводить инструктаж по выполнению задания. В инструктаж включается:

цель и содержание задания;

сроки выполнения;

ориентировочный объем работы;

основные требования к результатам работы и критерии оценки;

возможные типичные ошибки при выполнении.

Инструктаж проводится преподавателем за счет объема времени, отведенного на изучение дисциплины.

Контроль результатов внеаудиторной самостоятельной работы студентов может проходить в письменной, устной или смешанной форме.

Студенты должны подходить к самостоятельной работе как к наиважнейшему средству закрепления и развития теоретических знаний, выработке единства взглядов на отдельные вопросы курса, приобретения определенных навыков и использования профессиональной литературы.

Помещения для самостоятельной работы обучающихся оснащены компьютерной техникой с возможностью подключения к сети «Интернет» и обеспечением доступа в электронную информационно-образовательную среду организации.

#### **9.5 Методические указания для обучающихся по освоению дисциплины**

При изучении дисциплины обучающимся целесообразно выполнять следующие рекомендации:

1. Изучение учебной дисциплины должно вестись систематически.

2. После изучения какого-либо раздела по учебнику или конспектным материалам рекомендуется по памяти воспроизвести основные термины, определения, понятия раздела.

3. Особое внимание следует уделить выполнению отчетов по практическим занятиям и индивидуальным комплексным заданиям на самостоятельную работу.

4. Вся тематика вопросов, изучаемых самостоятельно, задается на лекциях преподавателем. Им же даются источники (в первую очередь вновь изданные в периодической научной литературе) для более детального понимания вопросов, озвученных на лекции.

При самостоятельной проработке курса обучающиеся должны:

просматривать основные определения и факты;

 повторить законспектированный на лекционном занятии материал и дополнить его с учетом рекомендованной по данной теме литературы;

 изучить рекомендованную литературу, составлять тезисы, аннотации и конспекты наиболее важных моментов;

самостоятельно выполнять задания, аналогичные предлагаемым на занятиях;

использовать для самопроверки материалы фонда оценочных средств.

## **10 Описание материально-технического обеспечения, необходимого для осуществления образовательного процесса по дисциплине (модулю)**

## **10.1Учебно-лабораторное оборудование**

Таблица 8 – Перечень оборудования лаборатории

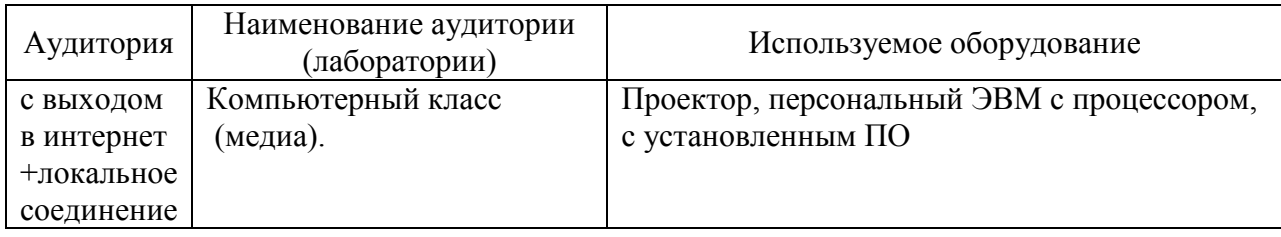

## **10.2 Технические и электронные средства обучения**

При проведении занятий используется аудитория, оборудованная проектором (стационарным или переносным) для отображения презентаций. Кроме того, при проведении лекций и практических занятий необходим компьютер с установленным на нем браузером и программным обеспечением для демонстрации презентаций.

Для реализации дисциплины подготовлены следующие презентации:

1 Информация, информационные системы и информационные технологии. Информатизация общества. Влияние ИТ на бизнес

- 2 Облачные вычисления. Интернет вещей (IoT).
- 3 Технологии Blockchain.
- 4 Технологии искусственного интеллекта.

5 Задачи и место ИТ подразделения в деятельности компании. Понятие ИТинфраструктуры предприятия. ИТ-аутсорсинг.

6 Корпоративные информационные системы (КИС). КИС управления ресурсами предприятий. ERP-системы.

- 7 КИС управления взаимоотношениями с клиентами. Обзор CRM-систем.
- 8 КИС управления электронным документооборотом, ECM-системы

9 Интеллектуальный анализ данных. КИС управления знаниями. BI-системы. Системы поддержки принятия решений. Экспертные системы.

10 Электронная экономика, электронный бизнес, электронный маркетинг и электронная коммерция.

#### **11 Иные сведения**

### **Методические рекомендации по обучению лиц с ограниченными возможностями здоровья и инвалидов**

Освоение дисциплины обучающимися с ограниченными возможностями здоровья может быть организовано как совместно с другими обучающимися, так и в отдельных группах. Предполагаются специальные условия для получения образования обучающимися с ограниченными возможностями здоровья.

Профессорско-педагогический состав знакомится с психолого-физиологическими особенностями обучающихся инвалидов и лиц с ограниченными возможностями здоровья, индивидуальными программами реабилитации инвалидов (при наличии). При необходимости осуществляется дополнительная поддержка преподавания тьюторами, психологами, социальными работниками, прошедшими подготовку ассистентами.

В соответствии с методическими рекомендациями Минобрнауки РФ (утв. 8 апреля 2014 г. N АК-44/05вн) в курсе предполагается использовать социально-активные и рефлексивные методы обучения, технологии социокультурной реабилитации с целью оказания помощи в установлении полноценных межличностных отношений с другими студентами, создании комфортного психологического климата в студенческой группе. Подбор и разработка учебных материалов производятся с учетом предоставления материала в различных формах: аудиальной, визуальной, с использованием специальных технических средств и информационных систем.

Освоение дисциплины лицами с ОВЗ осуществляется с использованием средств обучения общего и специального назначения (персонального и коллективного использования). Материально-техническое обеспечение предусматривает приспособление аудиторий к нуждам лиц с ОВЗ.

Форма проведения аттестации для студентов-инвалидов устанавливается с учетом индивидуальных психофизических особенностей. Для студентов с ОВЗ предусматривается доступная форма предоставления заданий оценочных средств, а именно:

 в печатной или электронной форме (для лиц с нарушениями опорнодвигательного аппарата);

 в печатной форме или электронной форме с увеличенным шрифтом и контрастностью (для лиц с нарушениями слуха, речи, зрения);

методом чтения ассистентом задания вслух (для лиц с нарушениями зрения).

Студентам с инвалидностью увеличивается время на подготовку ответов на контрольные вопросы. Для таких студентов предусматривается доступная форма предоставления ответов на задания, а именно:

 письменно на бумаге или набором ответов на компьютере (для лиц с нарушениями слуха, речи);

 выбором ответа из возможных вариантов с использованием услуг ассистента (для лиц с нарушениями опорно-двигательного аппарата);

устно (для лиц с нарушениями зрения, опорно-двигательного аппарата).

При необходимости для обучающихся с инвалидностью процедура оценивания результатов обучения может проводиться в несколько этапов.